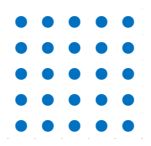

# **Dot Sampling Method for Area Estimation**

**~ Basic concept, procedure, and results ~**

Presented by Issei Jinguji. Expert on Crop Production Survey. Kamakura city, Japan Expert meeting on 'Crop Monitoring for Improved Food Security' in Vientiane. FAO Regional Office for Asia and the Pacific (FAO RAP) Monday 17 February 2014, Vientiane, Lao PDR

## **1. Background**

*A Short Story (Episode) about the Dot Sampling Methods*

#### *(1) An old dot sampling method*

*Once upon a time , an old statistician in England suggested to apply a point sampling method to area survey on maps<sup>1</sup> .*

*He says; You put sample points at random on*

*accurate maps, and you check the category of land use at sample points, and estimate the share of the category. The points are selected clearly with PPS. The method does not require sampling list, it does not require measuring. It does not contact with farmers. It is very suitable for crop surveys<sup>2</sup> .*

*But, the method required accurate maps. So it was impossible to obtain such accurate maps which are new and reliable in a large area at that time. Few people were interested in the method.*

*<sup>1</sup> Dr. Frank Yates in England in 1949 . It is also called "Monte Carlo Method" (P.18) which was developed by Dr. John von Neumann , etc. in US 1940s <sup>2</sup>Crop surveys are included not only area survey but also yield survey. The method can be applied to such as crop cutting survey .* 

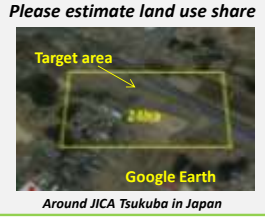

1

2

#### *(2) A new dot sampling Method*

*Recently, young students group in Asia learned the old method to improve current crop surveys<sup>3</sup> , especially planted area survey, and wanted to realize the method on Google Earth<sup>4</sup> . The map is very accurate, and anyone can use it.*

*They studied how to generate sample dots on Excel sheet, and how to put sample dots on Google Earth. At last, connecting the old method with the latest information techniques, they established a new dot sampling method.*

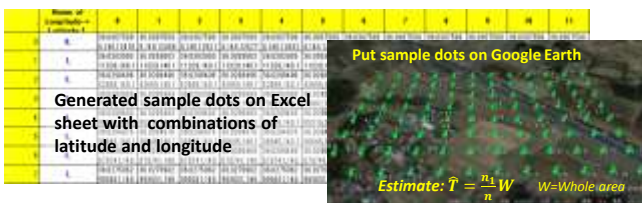

*The method is more simple and reliable than traditional methods. This is the short episode about the development of the dot sampling method, please enjoy next episodes.*

```
 The END. 
3Current crop survey: area frame survey, or Remote sensing : a big system.4
It is web-site maps, it was developed in US in 2005. 3
```
## **2. Methodology**

**is a good tool**

## 2.1 A "Dot sheet" to learn the dot sampling method

 The dot sheet has two types. One is a **simple-random-dot-sheet**, and another is a **systematic-random-dot-sheet**. The latter is more **useful and reliable**.

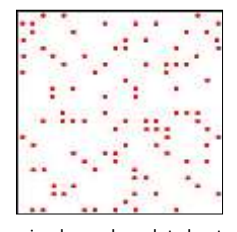

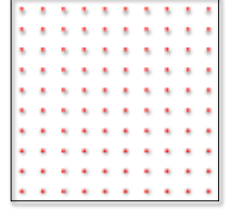

simple-random-dot-sheet systematic-random-dot-sheet

 The dot sheet has three functions in crop surveys, first is "**random sampling**", second is "**share estimator**" and third is a special function to be "**area frame for variable survey**".

4 *Note: The dot sampling method was suggested us by Mr. Kenji Kamikura who is a senior statistician in MAFF of Japan in May 2011. He always encourages us to develop the method and system.*

#### **2.2 First function**

 The **dot sheet** can select sample dots **without list,** and **shows the locations** on the maps.

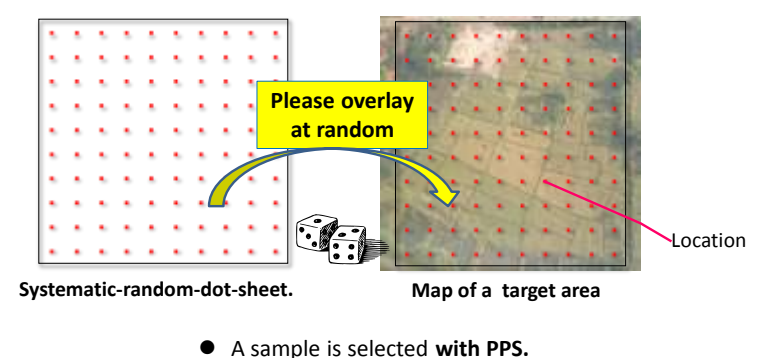

Probabilities proportional to size of field. ( land, crop area, every things).

5

#### **2.3 Second function**

The dot sheet can **estimate** the **share by category.**

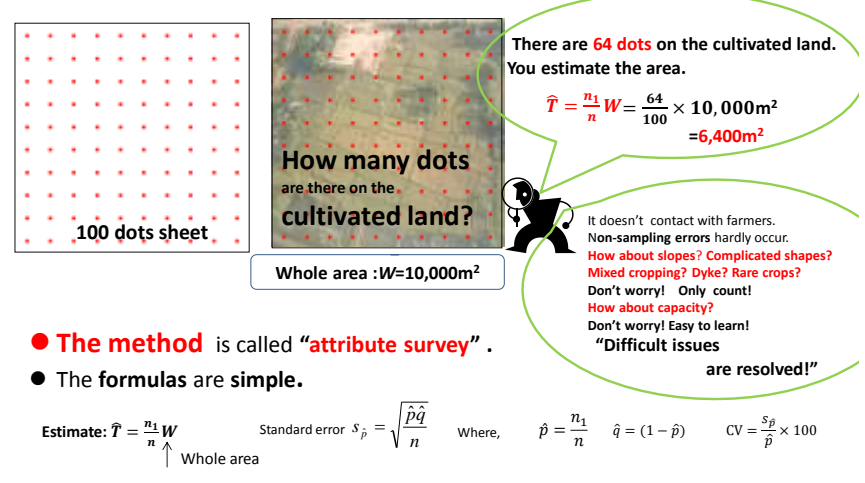

6 *Note: Mr. Akira Kato who is a mathematician and statistician discussed with me the theoretical back ground of the formula in Feb. 2013 .*

## **3. Results obtained**

**3.1 Procedure of the dot sampling method to estimate planted area.** 

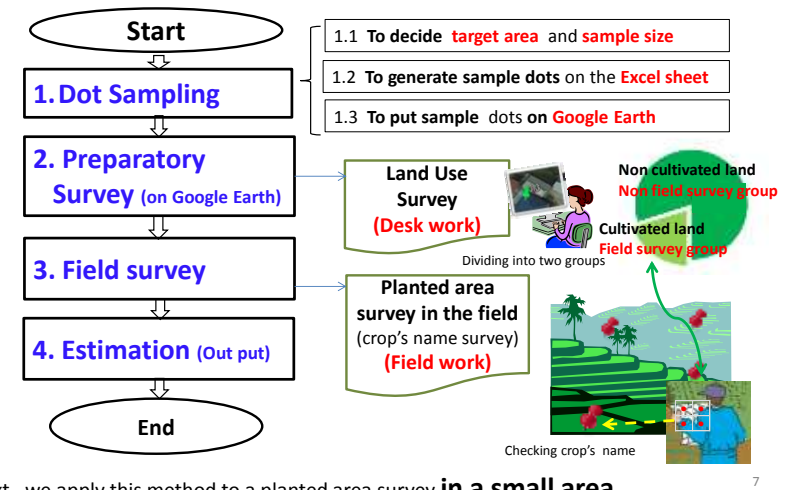

Next , we apply this method to a planted area survey **in a small area.**

### **3.2 Procedure in a small area is shown as follows:**

**3.2.1 You decide your target area and sample size**  (The target area is **24 ha,** and the **sample size** is **96 .**

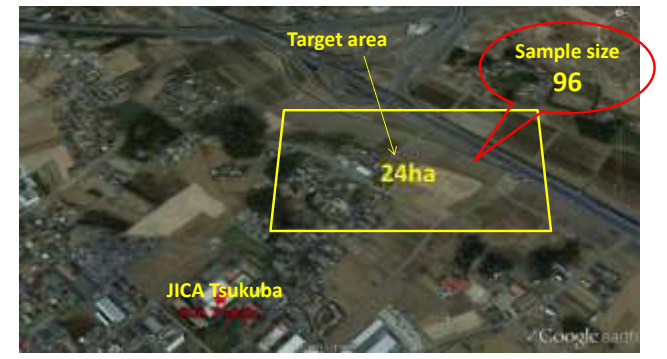

- Sample size is decided considering **aimed precision, budget, manpower,** etc. But when you decide a sample size, you should consider the **actual sample size for a field survey**.
- The model area was used for **JICA tanning courses** in 2011, 2012 and 2013,

8

### **3.2.2 Using Excel macro, you generate sample dots on the Excel sheet (Sampling without list).**

- You **input information** which are required in the T-1.
- And sample dots are generated automatically on the T-2. The Table shows the location of the sample

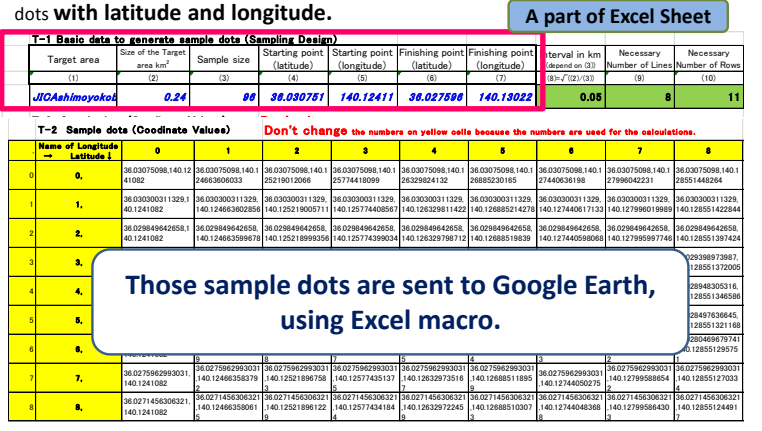

• The location of each sample dot which consist of the combination of latitude and longitude is calculated to be same distance in km<br>Considering the location (latitude and longitude) on the earth using trigonometric functi 5 9 4 9 3 8 3 7 • The distance between each sample dot is calculated from the size of target area and sample size. The interval in km is shown in (8) in T-1.

### **3.2.3 Sample dots have just arrived at target area on Google Earth.**

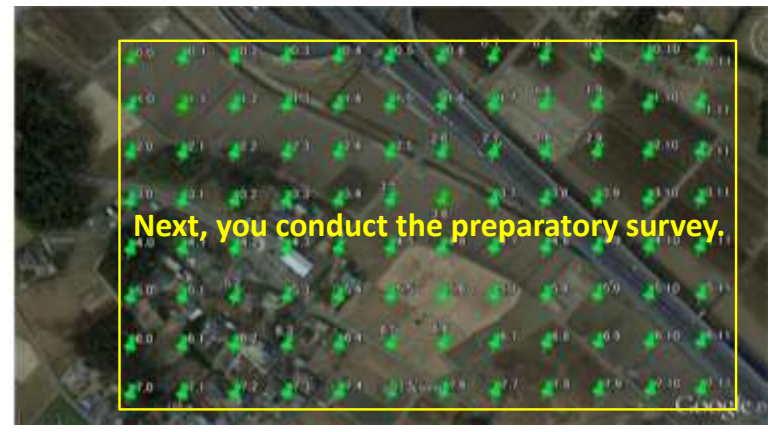

- Dots can show the **locations** and the **categories** at sample dots.
- Each dot is given **name systematically**.

*Note: The macro program "Save Range as KML File" was developed by Mr. Hakan Yuksel who was a JICA Expert in Tanzania in Oct 2012. KML file can be sent to others (e.g. local offices, enumerators) by e-mail, and displayed the sample dots.*

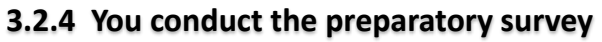

- The purpose of the preparatory survey is **to make the field survey efficient, dividing sample dots into two group**.
- Google Earth.

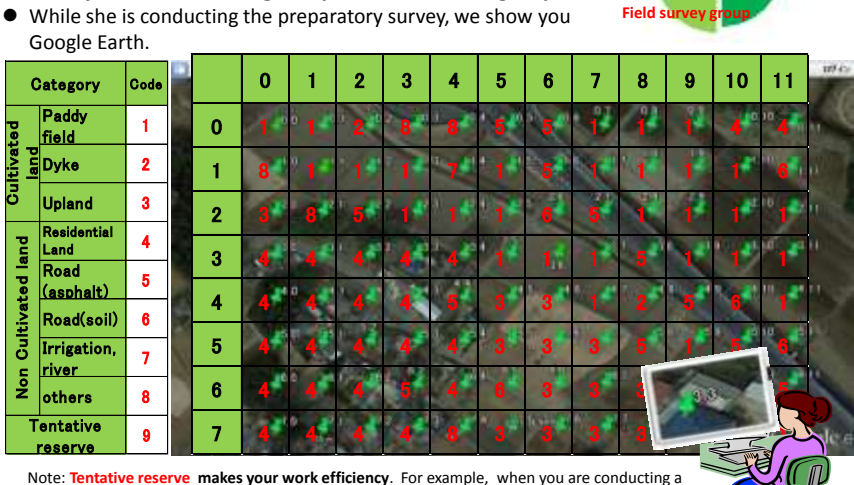

preparatory survey , you may meet some sample dots which cannot be decided the category of land use quickly. In such cases it will be useful.

#### **3.2.5 You summarize the result of the preparatory survey**

11

**Cultivated land Field survey g** 

**Non cultivated land Non field survey gr** 

- The number of sample dots which **you should go to field survey** is shown in the **"Cultivated land**" and "**Tentative reserve** ", total is 47. You don't have to go to remaining sample dots.
- **Those results can be land use statistics on Google Earth.**

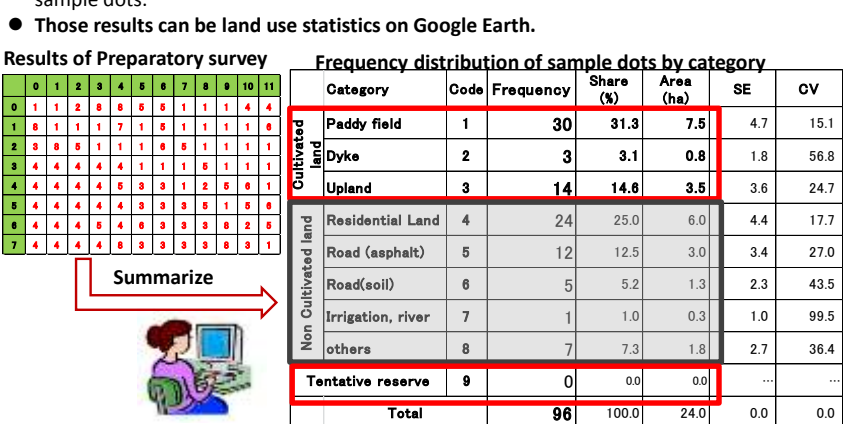

**Frequency distribution of sample dots by category Results of Preparatory survey**

method makes it possible. "Tentative reserve" has a special role to make preparatory survey efficient. Note: "Dyke" has a special purpose to estimate real planted area separately. This function is important to **estimate accurate production**, concerning yield survey (crop cutting survey). The dot sampling

#### **3.2.6 You conduct the field survey to estimate planted area**

- The field survey should be conducted in the **crops' growing season.**
- **Google Earth guide you** at sample dots**.**
- You check the **category of the growing crop** at sample dots.

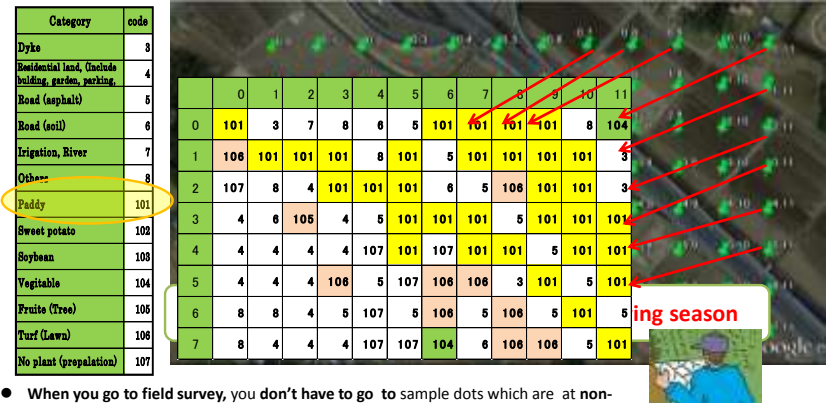

**cultivated lands.** This is a reason why you should conduct a preparatory survey before the field survey. It makes the field survey effective.

But, we checked all sample dots in this training to learn the survey method exactly.

#### **3.2.7 Finally, you summarize and estimate planted area by crop**

You will find **various crops** at sample dots. It means that you can estimate not only **core crops**' planted area but also **rare crops'** planted area, **setting category codes**

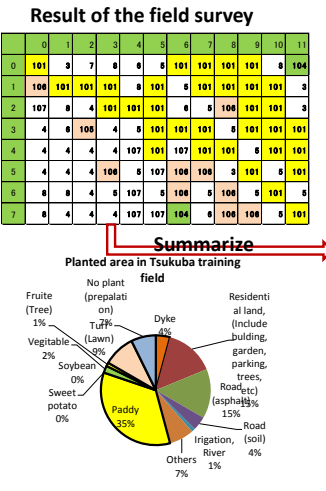

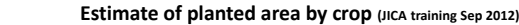

13

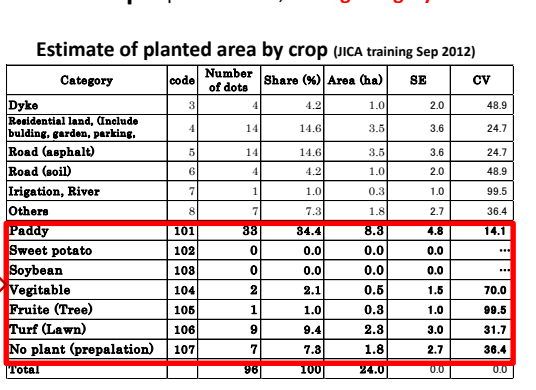

 We have just finished the planted area survey in **a small area**.

<sub>14</sub> Next, we try area surveys in **a country level**.

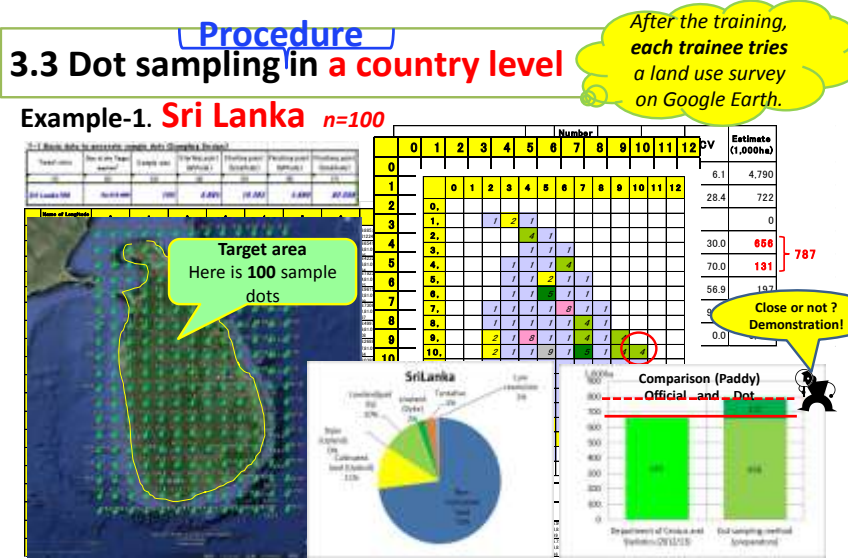

- **These results** were generated through the **preparatory survey** in Dec. 2013.
- The field survey has not conducted. If you want to estimate **planted area by crop,** you should **conduct a field survey at the sample dots.**  15
- It took **about 1 hour** to complete the preparatory survey.

#### **Example-2 Thailand** *n=999*

Based on the same procedure, we estimated paddy field in Thailand.

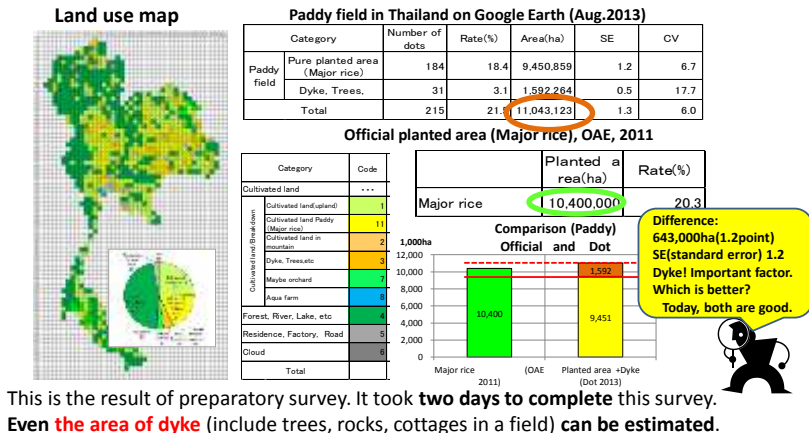

- 
- Rate of dyke: 31/215=14.4% This rate suggests that dyke is an important category **to check planted area .**
- If you want to estimate reliable **planted area by crop ,** you should conduct **a field survey**. You can resolve the difference between the official and the dot estimate.
- Country levels have finished, we show you again Google Earth. Thailand.

# **3.4 Further discussion**

**You may have a lot of questions on our presentation.**

- ① **Which is better "Random" or "Systematic"?**
- ② **Comparison of the dot estimate and complete survey.**
- ③ **Actual sample size for a field survey.**
- ④ **Category design.**
- ⑤ **Low resolution.**
- ⑥ **Update frequency.**
- ⑦ **How to use Google Earth.**
- ⑧ **Weak points of the method.**
- ⑨ **Etc.(e.g. GPS, Google permission……)**

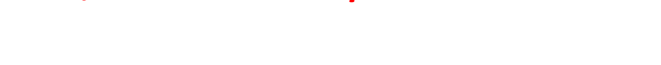

①**,**② **and**③ *are important issues.*

## **3.4.1 Which is better "random" or "systematic"?**

17

● ● ● ● ● ● ● ● ● ● ● ● ● ● ● ● ● ● ● ● ● ● ● ● ●

**According to the result of our Monte Carlo simulation……………….**

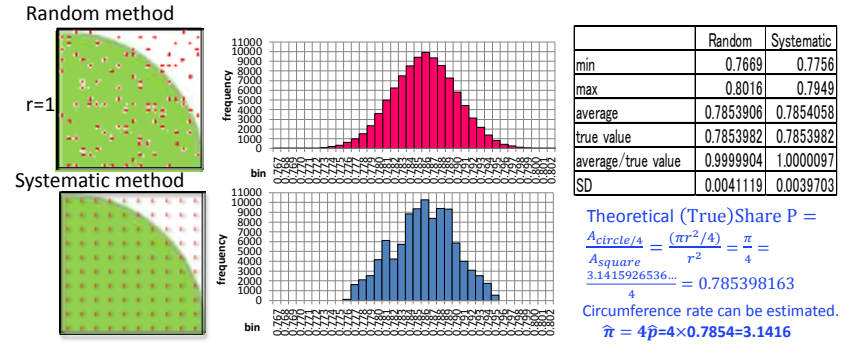

**Monte Carlo simulation** on the estimation of share of green part (a quarter circle). **Sample size 10,000. Observation: 100,000 times**

18 The results show that the shape of the frequency distribution of random is more beautiful than that of systematic. But, **the min, max and average of systematic are better than those of random.** From the viewpoint of practical work, **systematic is better than random**,

**tiO@**. This simulation was conducted by Mr. Nobunori Kuga who is a senior statistician in MAFF of Japan in Jun 2014.

## **3.4.2 Did you compare the results with complete surveys?**

#### **Yes, we did. The results are shown below.**

**Comparison of Dot sampling and Complete survey by GIS.** 

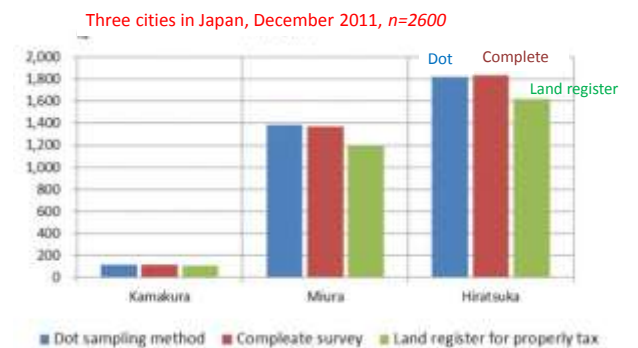

- Results of a pretest on cultivated land estimation in Japan (Kamakura, Miura and Hiratsuka city in Kanagawa prefecture)
- This results show the **reliability of the survey.**

19

#### **3.4.3 Please show us the relations of share, precision**

| and sample size. Theoretical Sample size<br>(Desk work)<br>The relations are shown below. |                                             |                                                                                 |        |       |                |     |    | <b>Actual Sample size</b><br>(Field work)   |
|-------------------------------------------------------------------------------------------|---------------------------------------------|---------------------------------------------------------------------------------|--------|-------|----------------|-----|----|---------------------------------------------|
| Share of<br><b>Oultivated Land</b><br>(3)                                                 | <b>Share of Non</b><br>oultivated land<br>m | Needed sample size by CV(%) Actual sample size by CV(%)<br>(Preparatory survey) |        |       | (Field survey) |     |    | <b>Non cultivated land</b>                  |
| D                                                                                         | a=(100-p)                                   | з                                                                               | Б      | 10    | а              | 5   | 10 | Non field survey group                      |
| 1                                                                                         | 99                                          | 110,000                                                                         | 39,600 | 9.900 | 1.100          | 396 | 99 |                                             |
| $\mathbf{2}$                                                                              | 98                                          | 54.444                                                                          | 19,600 | 4.900 | 1.089          | 392 | 98 | <b>Cultivated land</b>                      |
| 3                                                                                         | 97                                          | 35.926                                                                          | 12.933 | 3.233 | 1.078          | 388 | 97 | <b>Field survey group</b>                   |
| 4                                                                                         | 96                                          | 26.667                                                                          | 9,600  | 2.400 | 1.067          | 384 | 96 |                                             |
| к                                                                                         | 95                                          | 21.111                                                                          | 7.600  | 1.900 | 1.056          | 380 | 95 |                                             |
| 10                                                                                        | 90                                          | 10,000                                                                          | 3,600  | 900   | 1.000          | 360 | 90 | $n = \frac{pq}{S_p}$ $n' = \frac{pq}{S_p}p$ |
| 15                                                                                        | 85                                          | 6.296                                                                           | 2.267  | 567   | 944            | 340 | 85 |                                             |
| 20                                                                                        | 80                                          | 4.444                                                                           | 1,600  | 400   | 889            | 320 | 80 |                                             |
| 30                                                                                        | 70                                          | 2.593                                                                           | 933    | 233   | 778            | 280 | 70 | <b>Actual sample</b>                        |
| 40                                                                                        | 60                                          | 1.667                                                                           | 600    | 150   | 667            | 240 | 60 | size can be                                 |
| 50                                                                                        | 50                                          | 1.111                                                                           | 400    | 100   | 556            | 200 | 50 |                                             |
| 60                                                                                        | 40                                          | 741                                                                             | 267    | 67    | 444            | 160 | 40 | reduced                                     |
| 70                                                                                        | 30                                          | 476                                                                             | 171    | 43    | 333            | 120 | 30 |                                             |
| 80                                                                                        | 20                                          | 278                                                                             | 100    | 25    | 222            | 80  | 20 | dramatically!                               |

20 **Theoretical sample size** is decided by two factor, "**share" and "aimed precision" Actual sample size is decided [**two factor, "**share" and "aimed precision"] and ["share"]** Therefore, the **actual sample size** for the field survey is smaller than the sample size in the stage of preparatory survey which is decided considering precision.

## **4. Conclusion**

- 1. We have established the "**Dot Sampling Method for Area Estimation".**
- 2. It is connected **Attribute method** with **Exce**l and **Google Earth**.
- 3. The method have **resolved various issues** which were difficult.
- 4. The **advantages** and **achieved techniques** are shown as follow.

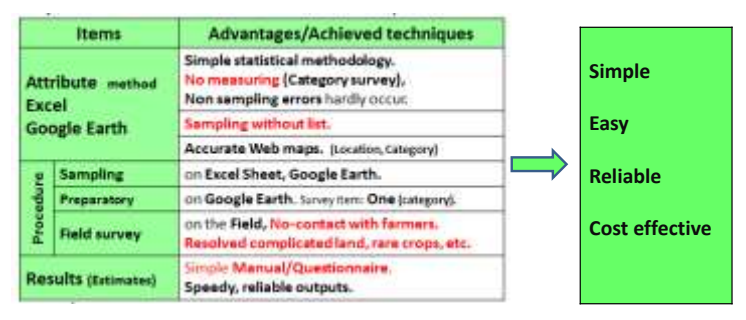

5. **We hop**e that the method is **tested** and **used** in **Asia and Pacific regions . 6. Let's learn the method together.**

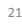

#### **5. Acknowledgement** ● ● ● ● ● ● ● ● ● ● ● ● ● ● ● ● ● ● ● ● ● ● ● ● ●

# **Thank you very much for your attention**

**At the same time, we appreciate their cooperation<sup>1</sup> in MAFF of Japan, JICA, MAFC of Tanzania, Africa Rice Center and FAO who helped us to establish and to spread the method.**

MAFF of Japan: Mr. Kenji Kamikura, Mr. Nobunori Kuga, Mr. Yasuhiro Miyake, Ms. Emiko Morimoto. [Retired]: Mr. Takejirou Endo, Mr. Akira Kato. JICA Tanzania: Mr. Minoru Homma.

JICA M&E Project: Dr. Fuminori Arai, Dr. Michio Watanabe, Ms. Kyoko Akasaka, Mr. Hakan Yuksel. MAFC of Tanzania: Mr. Oswald Ruboha, Mr. Alli Kisusu.

AfricaRice: Dr. Aliou Diagne, Dr.Toure Ali, Dr. Alioune Dieng.

FAO: Dr. Naman Keita, Dr. Elisabetta Carfagna, Dr. Mukesh Srivastava.

**<sup>1</sup> Experts:**

#### **Reference**

*FAO, THE WORLD BANK. (2010) GLOBAL STRATEGY TO IMPROVE AGRICULTURAL AND RURAL STATICTICS* 

*FAO, THE WORLD BANK. (2012) ACTION PLAN of the global strategy to improve agricultural and rural statistics. 45-46*

*FAPRAP, (Feb 2014), Concept Note: Expert Meeting on Crop Monitoring for Improved Food Security*

*Frank Yates, (1949), SAMPLING METHODS for CENSUS AND SURVEYS 35, 82*

*Google Earth on the Internet web site*

Improving Food Security Information in Africa. Africa Rice Center, Ministry of Agriculture , Forestry and Fisheries, Japan.(July 2013), Rice Production<br>Survey using the Dot Sampling Method and Google Earth. July 2013

*Issei Jinguji. Agricultural statistics. JICA expert. (Dec 2012), How to Develop Master Sampling Frames using Dot Sampling Method and Google Earth*

Kenji Kamikura Senior Statistician, Statistics Department Ministry of Agriculture, Forestry and Fisheries of Japan. (FAO APCAS 24 Document, October<br>2012 ) Estimation of Planted Area using the Dot Sampling Method 1-2,4

Naman Keita Manager CountrySTAT Statistics Division Food and Agriculture Organization of the United Nations (28 November 2011). GLOBAL<br>STRATEGY TO IMPROVE AGRICULTURAL AND RURAL STATISTICS A FRAMEWORK FOR CAPACITY DEVELOPM *ASSISTANCE*

Nobunori Kuga Senior Statistician, Statistics Department Ministry of Agriculture, Forestry and Fisheries of Japan. (January 2014) Comparison of the<br>random sampling and the systematic sampling for the dot sampling using Mon

*Theresa "Terry" Holland USDA National Agricultural Statistics Service. (21 June 2012) Improving Agricultural Statistics in Tanzania: Results of USDA and FAO-USDA Assessments* 

*William G. Cochran, New York, (1977), Sampling Techniques (Third Edition) 50-55*